# **pyCOMPASS Documentation**

*Release 0.5*

**Marco Moretto**

**May 05, 2022**

# Table of Contents

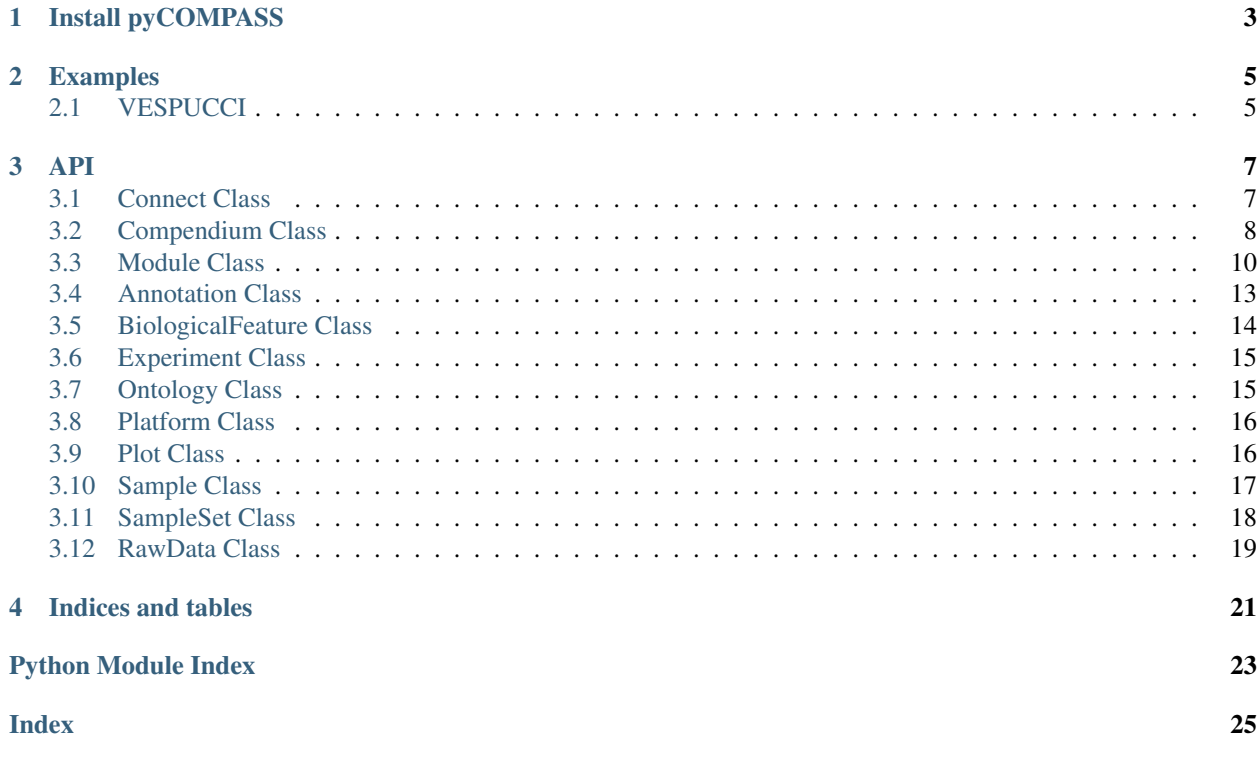

pyCOMPASS is a Python interface to [COMPASS,](https://compass-.readthedocs.io) the gene expression compendia GraphQL endpoint.

Install pyCOMPASS

<span id="page-6-0"></span>To install pyCOMPASS using pip just type:

pip install pycompass

# Examples

<span id="page-8-0"></span>Here you can find a collection of Colab Notebook to show some use cases using the pyCOMPASS package

# <span id="page-8-1"></span>**2.1 VESPUCCI**

[VESPUCCI](https://vespucci.readthedocs.io) is a [COMMAND>\\_](https://command.readthedocs.io) technology-based database for exploring and analyzing a comprehensive *Vitis vinifera* specific cross-platform expression compendium. [You can find use cases in the ReadTheDocs Use Cases page.](https://vespucci.readthedocs.io/en/latest/use_cases.html)

### API

### <span id="page-10-2"></span><span id="page-10-1"></span><span id="page-10-0"></span>**3.1 Connect Class**

```
class pycompass.connect.Connect(url)
```
Connect class is used to get a connection to a valid COMPASS GraphQL endpoint.

**describe\_compendia**() Get all available compendia

Returns dict of compendia structure

**get\_compass\_version**() Get current backend version

Returns String

**get\_compendium**(*name*, *version=None*, *database=None*, *normalization=None*) Get a compendium by a given name, None otherwise

Parameters

- **name** the compendium name
- **version** the compendium version (use default if None)
- **database** the compendium database (use default if None)
- **normalization** the compendium normalization (use default if None)

Returns Compendium object

#### **class** pycompass.connect.**Connect**(*url*)

Connect class is used to get a connection to a valid COMPASS GraphQL endpoint.

#### **describe\_compendia**()

Get all available compendia

Returns dict of compendia structure

#### <span id="page-11-1"></span>**get\_compass\_version**()

Get current backend version

Returns String

**get\_compendium**(*name*, *version=None*, *database=None*, *normalization=None*) Get a compendium by a given name, None otherwise

Parameters

- **name** the compendium name
- **version** the compendium version (use default if None)
- **database** the compendium database (use default if None)
- **normalization** the compendium normalization (use default if None)

Returns Compendium object

### <span id="page-11-0"></span>**3.2 Compendium Class**

#### **class** pycompass.compendium.**Compendium**(*\*args*, *\*\*kwargs*)

A Compendium object holds all the necessary information used to retrieve Experiments, Samples, BiologicalFeature objects, such as the compendium name, the version to be used as well as the Connection object

#### **get\_data\_sources**(*filter=None*, *fields=None*)

Get the experiments data sources both local and public

#### Parameters

- **filter** return results that match only filter values
- **fields** return only specific fields

Returns list of dict

#### **get\_platform\_types**(*filter=None*, *fields=None*)

Get the platform types

#### Parameters

- **filter** return results that match only filter values
- **fields** return only specific fields

Returns list of dict

**get\_score\_rank\_methods**()

Get all the available ranking methods for biological features and sample sets

#### Returns

**rank\_biological\_features**(*module*, *rank\_method=None*, *cutoff=None*) Rank all biological features on the module's sample set using rank\_method

#### Parameters

- **rank\_method** –
- **cutoff** –

Returns

<span id="page-12-0"></span>**rank\_sample\_sets**(*module*, *rank\_method=None*, *cutoff=None*) Rank all sample sets on the module's biological features using rank\_method

- Parameters
	- **rank\_method** –
	- **cutoff** –

#### Returns

**class** pycompass.compendium.**Compendium**(*\*args*, *\*\*kwargs*) A Compendium object holds all the necessary information used to retrieve Experiments, Samples, BiologicalFeature objects, such as the compendium name, the version to be used as well as the Connection object

#### **get\_data\_sources**(*filter=None*, *fields=None*)

Get the experiments data sources both local and public

#### Parameters

- **filter** return results that match only filter values
- **fields** return only specific fields

Returns list of dict

#### **get\_platform\_types**(*filter=None*, *fields=None*)

Get the platform types

#### Parameters

- **filter** return results that match only filter values
- **fields** return only specific fields

Returns list of dict

#### **get\_score\_rank\_methods**()

Get all the available ranking methods for biological features and sample sets

#### Returns

**rank\_biological\_features**(*module*, *rank\_method=None*, *cutoff=None*) Rank all biological features on the module's sample set using rank\_method

#### Parameters

- **rank\_method** –
- **cutoff** –

#### Returns

**rank\_sample\_sets**(*module*, *rank\_method=None*, *cutoff=None*)

Rank all sample sets on the module's biological features using rank\_method

#### Parameters

- **rank\_method** –
- **cutoff** –

Returns

## <span id="page-13-1"></span><span id="page-13-0"></span>**3.3 Module Class**

#### **class** pycompass.module.**Module**(*\*args*, *\*\*kwargs*)

A module is a subset of the entire compendium 2D matrix that holds the quantitative values. Rows are BiologicalFeatures and columns are SampleSets

#### **add\_biological\_features**(*biological\_features=[]*)

Add biological feature to the module

Parameters **biological\_features** – list of BioFeatures objects

#### Returns None

#### **add\_sample\_sets**(*sample\_sets=[]*)

Add sample sets to the module

#### Parameters **sample\_sets** – list of SampleSet objects

Returns None

**create**(*biofeatures=None*, *samplesets=None*, *rank=None*, *cutoff=None*) Create a new module

#### **Parameters**

- **biofeatures** the biofeatures list for the module (inferred if None)
- **samplesets** the samplesets list for the module (inferred if None)
- **rank** the rank method to be used for the inference
- **cutoff** the cutoff to be used for the inference
- **normalization** the normalization to be used for the inference

#### Returns a Module object

#### **static difference**(*first*, *second*, *biological\_features=True*, *sample\_sets=True*) Difference between two modules

#### Parameters

- **first** first module
- **second** second module

Returns a new Module

#### **get\_description**()

Get module brief sample description using ontology annotation terms

#### Returns ModuleDescription

**get\_enrichment**(*bf\_p\_value=0.05*, *ss\_p\_value=0.05*) Get module ontology annotation terms enrichment

#### Returns ModuleEnrichment

**static intersection**(*first*, *second*, *biological\_features=True*, *sample\_sets=True*) Intersection of two modules

#### Parameters

- **first** first module
- **second** second module

Returns a new Module

<span id="page-14-0"></span>**static read\_from\_file**(*filename*) Read module data from a local file

Parameters **filename** –

Returns

**remove\_biological\_features**(*biological\_features=[]*) Remove biological feature from the module

#### Parameters **biological\_features** – list of BioFeatures objects

Returns None

```
remove_sample_sets(sample_sets=[])
Remove sample sets from the module
```
#### Parameters **sample\_sets** – list of SampleSet objects

Returns None

#### **split\_module\_by\_biological\_features**()

Split the current module in different modules dividing the module in distinct groups of coexpressed biological features

Returns list of Modules

#### **split\_module\_by\_sample\_sets**()

Split the current module in different modules dividing the module in distinct groups of sample\_sets showing similar values.

Returns list of Modules

**static union**(*first*, *second*, *biological\_features=True*, *sample\_sets=True*)

Union of two modules

#### **Parameters**

- **first** first module
- **second** second module

Returns a new Module

#### **values**

Get module values

Returns np.array

**write\_to\_file**(*filename*) Dump a module into a local file

#### Parameters **filename** –

#### Returns

**class** pycompass.module.**Module**(*\*args*, *\*\*kwargs*)

A module is a subset of the entire compendium 2D matrix that holds the quantitative values. Rows are BiologicalFeatures and columns are SampleSets

#### **add\_biological\_features**(*biological\_features=[]*)

Add biological feature to the module

Parameters **biological\_features** – list of BioFeatures objects

#### Returns None

<span id="page-15-0"></span>**add\_sample\_sets**(*sample\_sets=[]*) Add sample sets to the module

Parameters **sample\_sets** – list of SampleSet objects

Returns None

**create**(*biofeatures=None*, *samplesets=None*, *rank=None*, *cutoff=None*) Create a new module

#### Parameters

- **biofeatures** the biofeatures list for the module (inferred if None)
- **samplesets** the samplesets list for the module (inferred if None)
- **rank** the rank method to be used for the inference
- **cutoff** the cutoff to be used for the inference
- **normalization** the normalization to be used for the inference

Returns a Module object

**static difference**(*first*, *second*, *biological\_features=True*, *sample\_sets=True*) Difference between two modules

#### Parameters

- **first** first module
- **second** second module

Returns a new Module

#### **get\_description**()

Get module brief sample description using ontology annotation terms

Returns ModuleDescription

**get\_enrichment**(*bf\_p\_value=0.05*, *ss\_p\_value=0.05*) Get module ontology annotation terms enrichment

#### Returns ModuleEnrichment

**static intersection**(*first*, *second*, *biological\_features=True*, *sample\_sets=True*) Intersection of two modules

#### Parameters

- **first** first module
- **second** second module

#### Returns a new Module

#### **static read\_from\_file**(*filename*) Read module data from a local file

Parameters **filename** –

#### Returns

**remove\_biological\_features**(*biological\_features=[]*) Remove biological feature from the module

Parameters **biological\_features** – list of BioFeatures objects

Returns None

#### <span id="page-16-1"></span>**remove\_sample\_sets**(*sample\_sets=[]*)

Remove sample sets from the module

Parameters **sample\_sets** – list of SampleSet objects

Returns None

#### **split\_module\_by\_biological\_features**()

Split the current module in different modules dividing the module in distinct groups of coexpressed biological features

Returns list of Modules

#### **split\_module\_by\_sample\_sets**()

Split the current module in different modules dividing the module in distinct groups of sample\_sets showing similar values.

Returns list of Modules

**static union**(*first*, *second*, *biological\_features=True*, *sample\_sets=True*)

Union of two modules

#### Parameters

- **first** first module
- **second** second module

Returns a new Module

#### **values**

Get module values

Returns np.array

**write\_to\_file**(*filename*) Dump a module into a local file

Parameters **filename** –

Returns

### <span id="page-16-0"></span>**3.4 Annotation Class**

**class** pycompass.annotation.**Annotation**(*obj*)

The Annotation class wraps a BiologicalFeature or a Sample object to return its annoation

**get\_triples**()

Return the annotation as a list of RDF triples

Returns list

**plot\_network**(*output\_format='html'*)

Return the Cytoscape JS representation of RDF graph used to annotate the BiologialFeature or Sample passed to the Annotation object

Parameters **output\_format** – html or json

Returns

```
class pycompass.annotation.Annotation(obj)
```
The Annotation class wraps a BiologicalFeature or a Sample object to return its annoation

#### <span id="page-17-1"></span>**get\_triples**()

Return the annotation as a list of RDF triples

Returns list

```
plot_network(output_format='html')
```
Return the Cytoscape JS representation of RDF graph used to annotate the BiologialFeature or Sample passed to the Annotation object

Parameters **output\_format** – html or json

Returns

# <span id="page-17-0"></span>**3.5 BiologicalFeature Class**

```
class pycompass.biological_feature.BiologicalFeature(*args, **kwargs)
```
A BiologicalFeature object represent the measured biological entity (tipically gene expression)

**by**(*\*args*, *\*\*kwargs*)

Get BiolgicalFeature list from other high level objects

Parameters

• **args** –

• **kwargs** – sparql="SELECT ?s ?p ?o . . . "

Returns

**get**(*filter=None*, *fields=None*) Get biological feature

Parameters

- **filter** return results that match only filter values
- **fields** return only specific fields

Returns list of BiologicalFeature objects

```
class pycompass.biological_feature.BiologicalFeature(*args, **kwargs)
```
A BiologicalFeature object represent the measured biological entity (tipically gene expression)

**by**(*\*args*, *\*\*kwargs*)

Get BiolgicalFeature list from other high level objects

#### Parameters

• **args** –

• **kwargs** – sparql="SELECT ?s ?p ?o . . . "

#### Returns

**get**(*filter=None*, *fields=None*) Get biological feature

#### Parameters

- **filter** return results that match only filter values
- **fields** return only specific fields

Returns list of BiologicalFeature objects

### <span id="page-18-2"></span><span id="page-18-0"></span>**3.6 Experiment Class**

```
class pycompass.experiment.Experiment(*args, **kwargs)
The Experiment class
```

```
get(filter=None, fields=None)
 Get compendium experiments
```
Parameters

- **filter** return results that match only filter values
- **fields** return only specific fields

Returns list of Experiment objects

**class** pycompass.experiment.**Experiment**(*\*args*, *\*\*kwargs*) The Experiment class

**get**(*filter=None*, *fields=None*) Get compendium experiments

#### Parameters

- **filter** return results that match only filter values
- **fields** return only specific fields

Returns list of Experiment objects

## <span id="page-18-1"></span>**3.7 Ontology Class**

```
class pycompass.ontology.Ontology(*args, **kwargs)
```
Ontology class represent the different ontologies used to annotate BiologicalFeature and Sample objects

```
get(filter=None, fields=None)
```
Get the ontology used to annotate samples and biological features

#### Parameters

- **filter** return results that match only filter values
- **fields** return only specific fields

Returns list of Ontology objects

#### **structure**

Get the whole ontology hierarchy structure

:param :return: ontology structure in node-link format

```
class pycompass.ontology.Ontology(*args, **kwargs)
```
Ontology class represent the different ontologies used to annotate BiologicalFeature and Sample objects

**get**(*filter=None*, *fields=None*)

Get the ontology used to annotate samples and biological features

#### **Parameters**

- **filter** return results that match only filter values
- **fields** return only specific fields

Returns list of Ontology objects

#### <span id="page-19-2"></span>**structure**

Get the whole ontology hierarchy structure

:param :return: ontology structure in node-link format

## <span id="page-19-0"></span>**3.8 Platform Class**

```
class pycompass.platform.Platform(*args, **kwargs)
 The technological platform used to measure the BiologicalFeature in specific Sample
```
**get**(*filter=None*, *fields=None*) Get the technological platforms used in the experiments

#### Parameters

- **filter** return results that match only filter values
- **fields** return only specific fields

#### Returns list of dict

```
class pycompass.platform.Platform(*args, **kwargs)
 The technological platform used to measure the BiologicalFeature in specific Sample
```

```
get(filter=None, fields=None)
```
Get the technological platforms used in the experiments

#### Parameters

- **filter** return results that match only filter values
- **fields** return only specific fields

Returns list of dict

# <span id="page-19-1"></span>**3.9 Plot Class**

```
class pycompass.plot.Plot(module)
```
The Plot class wraps a module and provides different methods to plot it

**plot\_distribution**(*plot\_type*, *output\_format='html'*, *get\_rank=False*, *\*args*, *\*\*kwargs*) Get the HTML or JSON code that plot module distributions

Parameters

- **plot\_type** the plot type
- **output\_format** html or json

#### Returns str

**plot\_heatmap**(*plot\_type=None*, *output\_format='html'*, *\*args*, *\*\*kwargs*) Get the HTML or JSON code that plot module heatmaps

#### Parameters

- **plot\_type** the plot type
- **output\_format** html or json

Returns str

<span id="page-20-1"></span>**plot\_network**(*plot\_type=None*, *output\_format='html'*, *\*args*, *\*\*kwargs*) Get the HTML or JSON code that plot the module networks

Parameters

- **plot\_type** the plot type
- **output\_format** html or json

Returns str

**class** pycompass.plot.**Plot**(*module*) The Plot class wraps a module and provides different methods to plot it

**plot\_distribution**(*plot\_type*, *output\_format='html'*, *get\_rank=False*, *\*args*, *\*\*kwargs*) Get the HTML or JSON code that plot module distributions

Parameters

- **plot\_type** the plot type
- **output\_format** html or json

Returns str

**plot\_heatmap**(*plot\_type=None*, *output\_format='html'*, *\*args*, *\*\*kwargs*) Get the HTML or JSON code that plot module heatmaps

Parameters

- **plot\_type** the plot type
- **output\_format** html or json

Returns str

**plot\_network**(*plot\_type=None*, *output\_format='html'*, *\*args*, *\*\*kwargs*) Get the HTML or JSON code that plot the module networks

**Parameters** 

- **plot\_type** the plot type
- **output\_format** html or json

Returns str

### <span id="page-20-0"></span>**3.10 Sample Class**

```
class pycompass.sample.Sample(*args, **kwargs)
The Sample class
```
**by**(*\*args*, *\*\*kwargs*)

Get samples by using another object Example: Sample.using(compendium).by(platform=plt)

Returns list of Sample objects

**get**(*filter=None*, *fields=None*) Get compendium samples

Parameters

- **filter** return results that match only filter values
- **fields** return only specific fields

Returns list of Sample objects

<span id="page-21-1"></span>**class** pycompass.sample.**Sample**(*\*args*, *\*\*kwargs*) The Sample class

**by**(*\*args*, *\*\*kwargs*)

Get samples by using another object Example: Sample.using(compendium).by(platform=plt)

Returns list of Sample objects

**get**(*filter=None*, *fields=None*) Get compendium samples

Parameters

• **filter** – return results that match only filter values

• **fields** – return only specific fields

Returns list of Sample objects

### <span id="page-21-0"></span>**3.11 SampleSet Class**

```
class pycompass.sample_set.SampleSet(s=(), *args, **kwargs)
```
A SampleSet class is a iterable class and is composed by a colletion of Sample objects. A SampleSet represent the measured condition.

```
by(*args, **kwargs)
```
Get sample sets by using other objects Example:

Returns list of SampleSet objects

**get**(*filter=None*, *fields=None*) Get the sample sets

Parameters

- **filter** return results that match only filter values
- **fields** return only specific fields

Returns list of SampleSet objects

**class** pycompass.sample\_set.**SampleSet**(*s=()*, *\*args*, *\*\*kwargs*)

A SampleSet class is a iterable class and is composed by a colletion of Sample objects. A SampleSet represent the measured condition.

```
by(*args, **kwargs)
```
Get sample sets by using other objects Example:

Returns list of SampleSet objects

**get**(*filter=None*, *fields=None*) Get the sample sets

Parameters

- **filter** return results that match only filter values
- **fields** return only specific fields

Returns list of SampleSet objects

### <span id="page-22-1"></span><span id="page-22-0"></span>**3.12 RawData Class**

```
class pycompass.raw_data.RawData(sample)
 The RawData class wraps a Sample object to return its raw data
 get_biofeature_reporters()
```
Get the reporter names (i.e. probes for microarray or gene locustag for RNA-seq)

Returns a numpy array of string

```
get_biofeatures()
```
Get the raw data BiologicalFeature objects

Returns a list of BiologicalFeature objects

**get\_value\_types**() Get the raw data value type

Returns a numpy array of string

**get\_values**()

Get raw data values

Returns a numpy array of float

**class** pycompass.raw\_data.**RawData**(*sample*) The RawData class wraps a Sample object to return its raw data

#### **get\_biofeature\_reporters**()

Get the reporter names (i.e. probes for microarray or gene locustag for RNA-seq)

Returns a numpy array of string

#### **get\_biofeatures**()

Get the raw data BiologicalFeature objects

Returns a list of BiologicalFeature objects

#### **get\_value\_types**()

Get the raw data value type

Returns a numpy array of string

#### **get\_values**()

Get raw data values

Returns a numpy array of float

Indices and tables

- <span id="page-24-0"></span>• genindex
- modindex
- search

# Python Module Index

### <span id="page-26-0"></span>p

pycompass.annotation, [13](#page-16-0) pycompass.biological\_feature, [14](#page-17-0) pycompass.compendium, [8](#page-11-0) pycompass.connect, [7](#page-10-1) pycompass.experiment, [15](#page-18-0) pycompass.module, [10](#page-13-0) pycompass.ontology, [15](#page-18-1) pycompass.platform, [16](#page-19-0) pycompass.plot, [16](#page-19-1) pycompass.raw\_data, [19](#page-22-0) pycompass.sample, [17](#page-20-0) pycompass.sample\_set, [18](#page-21-0)

## Index

# <span id="page-28-0"></span>A

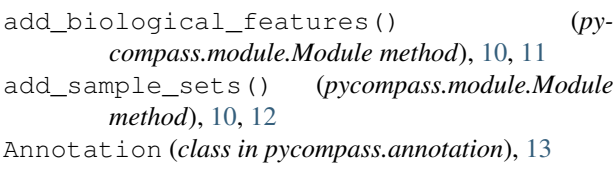

# B

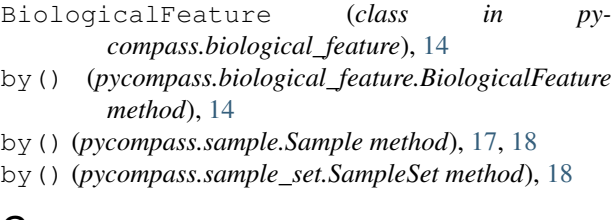

# C

Compendium (*class in pycompass.compendium*), [8,](#page-11-1) [9](#page-12-0) Connect (*class in pycompass.connect*), [7](#page-10-2) create() (*pycompass.module.Module method*), [10,](#page-13-1) [12](#page-15-0)

# D

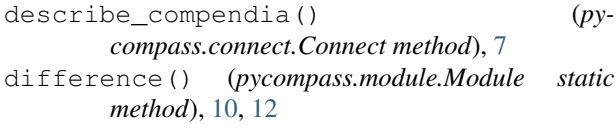

# E

Experiment (*class in pycompass.experiment*), [15](#page-18-2)

# G

get() (*pycompass.biological\_feature.BiologicalFeature method*), [14](#page-17-1) get() (*pycompass.experiment.Experiment method*), [15](#page-18-2) get() (*pycompass.ontology.Ontology method*), [15](#page-18-2) get() (*pycompass.platform.Platform method*), [16](#page-19-2) get() (*pycompass.sample.Sample method*), [17,](#page-20-1) [18](#page-21-1) get() (*pycompass.sample\_set.SampleSet method*), [18](#page-21-1) get\_biofeature\_reporters() (*pycompass.raw\_data.RawData method*), [19](#page-22-1)

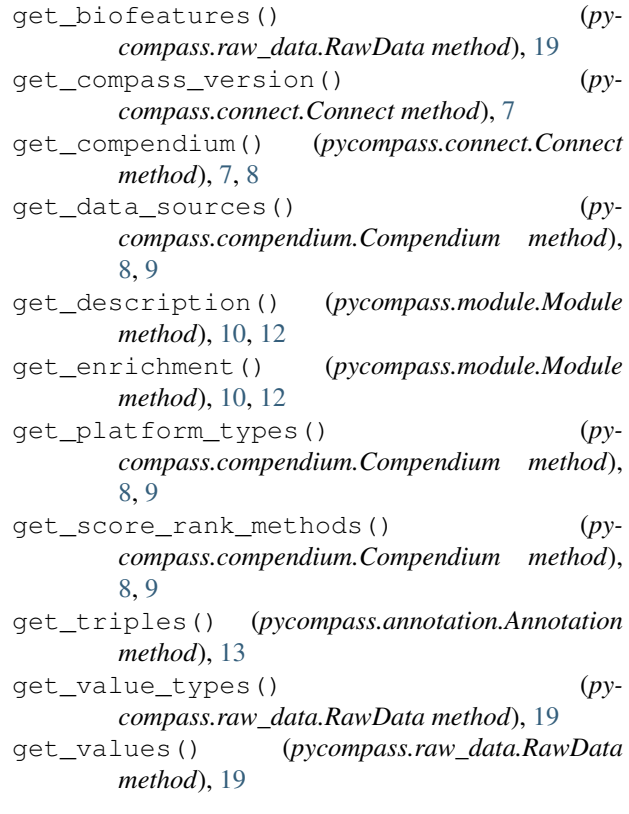

# I

```
intersection() (pycompass.module.Module static
    method), 10, 12
```
## M

Module (*class in pycompass.module*), [10,](#page-13-1) [11](#page-14-0)

### O

Ontology (*class in pycompass.ontology*), [15](#page-18-2)

### P

Platform (*class in pycompass.platform*), [16](#page-19-2) Plot (*class in pycompass.plot*), [16,](#page-19-2) [17](#page-20-1)

plot\_distribution() (*pycompass.plot.Plot method*), [16,](#page-19-2) [17](#page-20-1) plot\_heatmap() (*pycompass.plot.Plot method*), [16,](#page-19-2) [17](#page-20-1) plot\_network() (*pycompass.annotation.Annotation method*), [13,](#page-16-1) [14](#page-17-1) plot\_network() (*pycompass.plot.Plot method*), [16,](#page-19-2) [17](#page-20-1) pycompass.annotation (*module*), [13](#page-16-1) pycompass.biological\_feature (*module*), [14](#page-17-1) pycompass.compendium (*module*), [8](#page-11-1) pycompass.connect (*module*), [7](#page-10-2) pycompass.experiment (*module*), [15](#page-18-2) pycompass.module (*module*), [10](#page-13-1) pycompass.ontology (*module*), [15](#page-18-2) pycompass.platform (*module*), [16](#page-19-2) pycompass.plot (*module*), [16](#page-19-2) pycompass.raw\_data (*module*), [19](#page-22-1) pycompass.sample (*module*), [17](#page-20-1) pycompass.sample\_set (*module*), [18](#page-21-1) (pycompass.plot.Plot W

# R

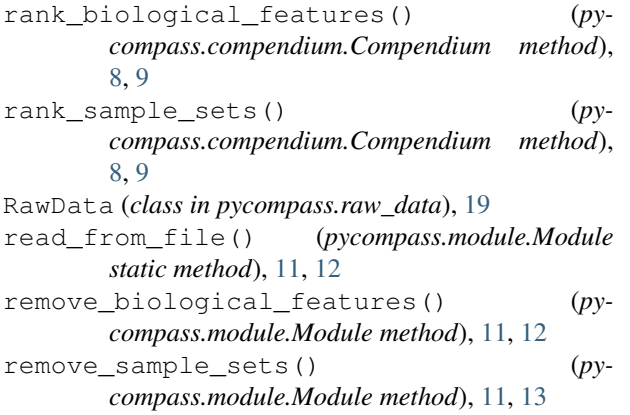

# S

Sample (*class in pycompass.sample*), [17,](#page-20-1) [18](#page-21-1) SampleSet (*class in pycompass.sample\_set*), [18](#page-21-1) split\_module\_by\_biological\_features() (*pycompass.module.Module method*), [11,](#page-14-0) [13](#page-16-1) split\_module\_by\_sample\_sets() (*pycompass.module.Module method*), [11,](#page-14-0) [13](#page-16-1) structure (*pycompass.ontology.Ontology attribute*), [15,](#page-18-2) [16](#page-19-2)

# U

union() (*pycompass.module.Module static method*), [11,](#page-14-0) [13](#page-16-1)

# V

values (*pycompass.module.Module attribute*), [11,](#page-14-0) [13](#page-16-1)

*method*), [11,](#page-14-0) [13](#page-16-1)

write\_to\_file() (*pycompass.module.Module*